## 1.元帳の印刷

A & O & G & - 0

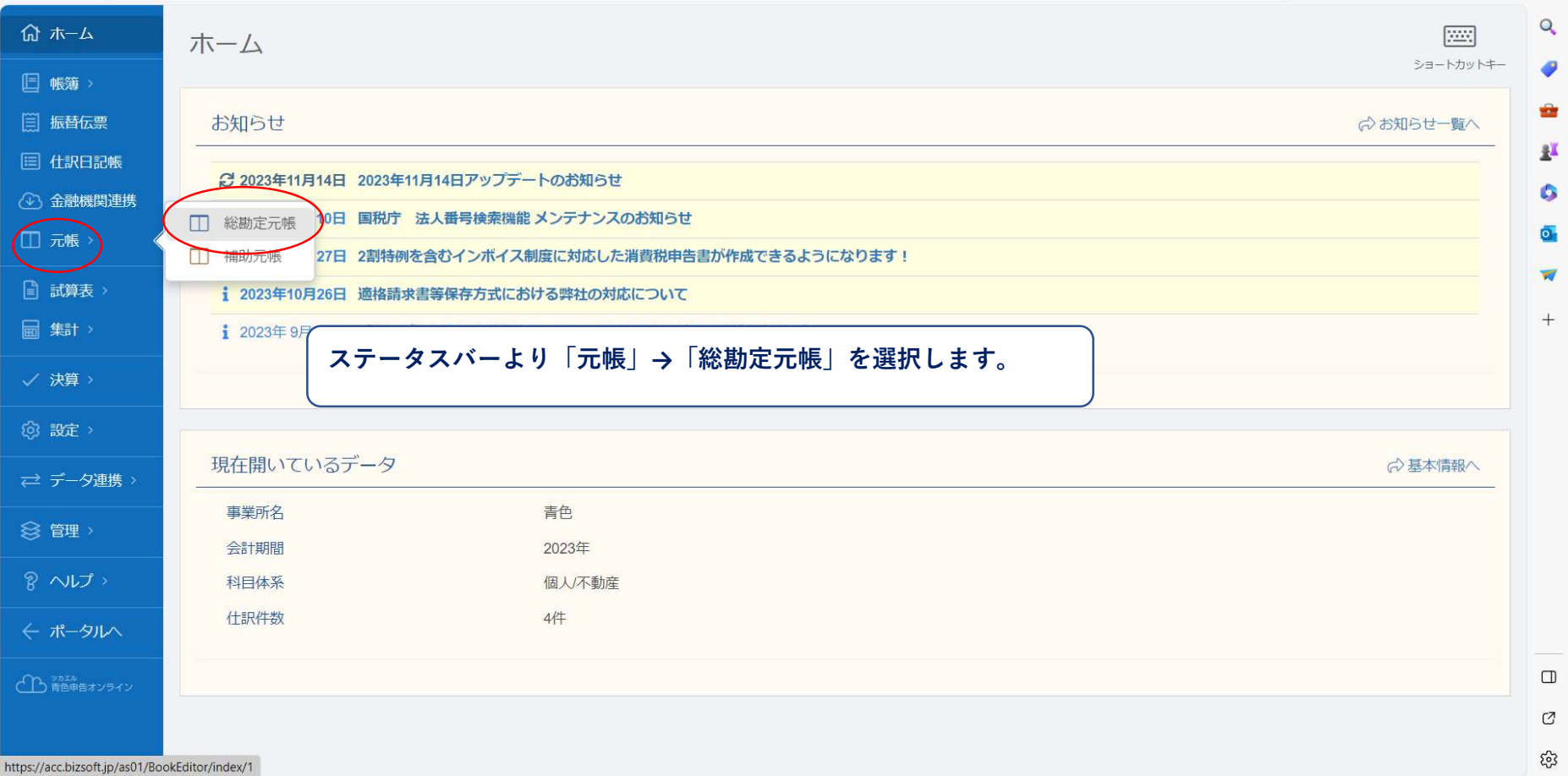

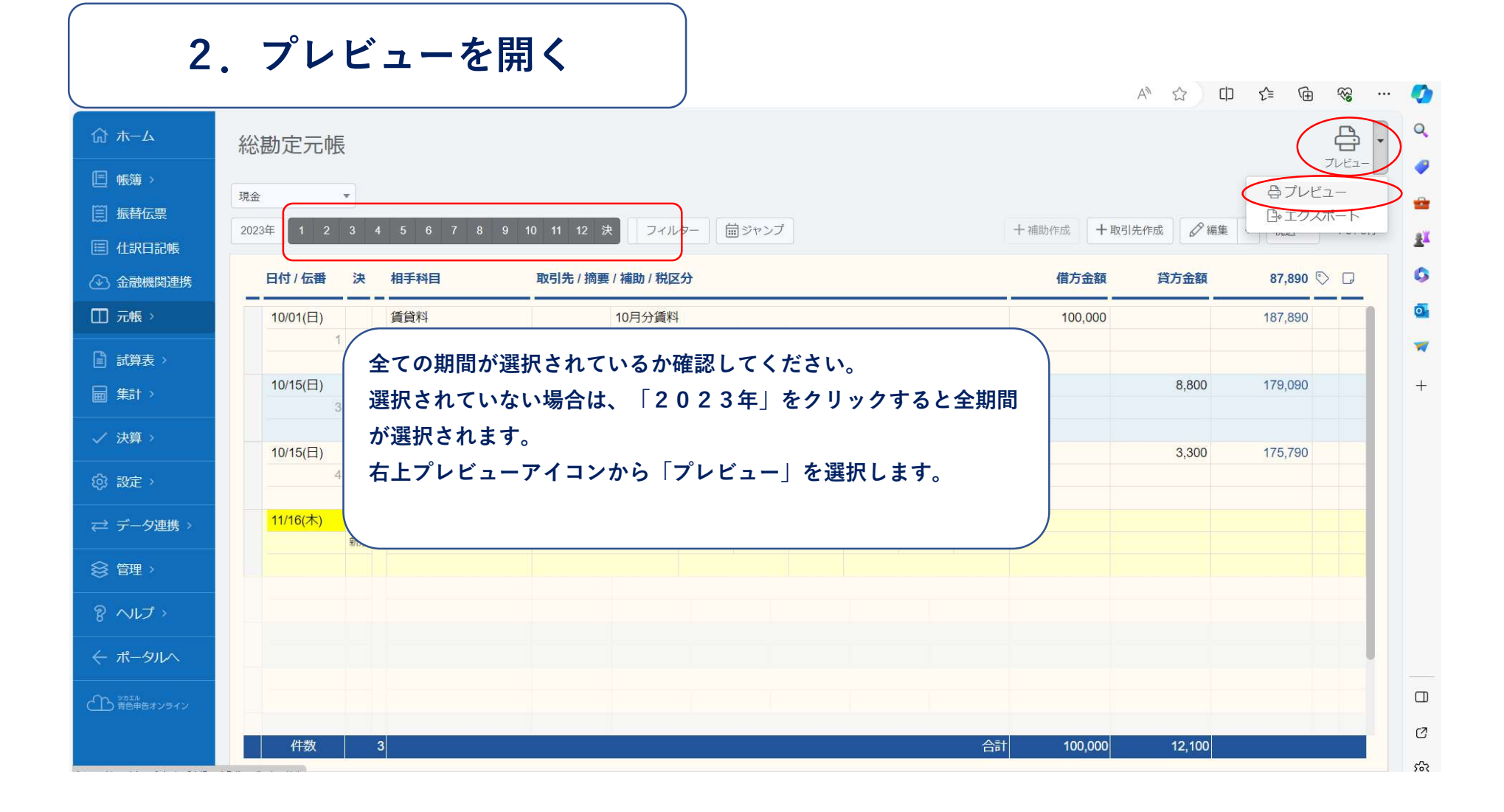

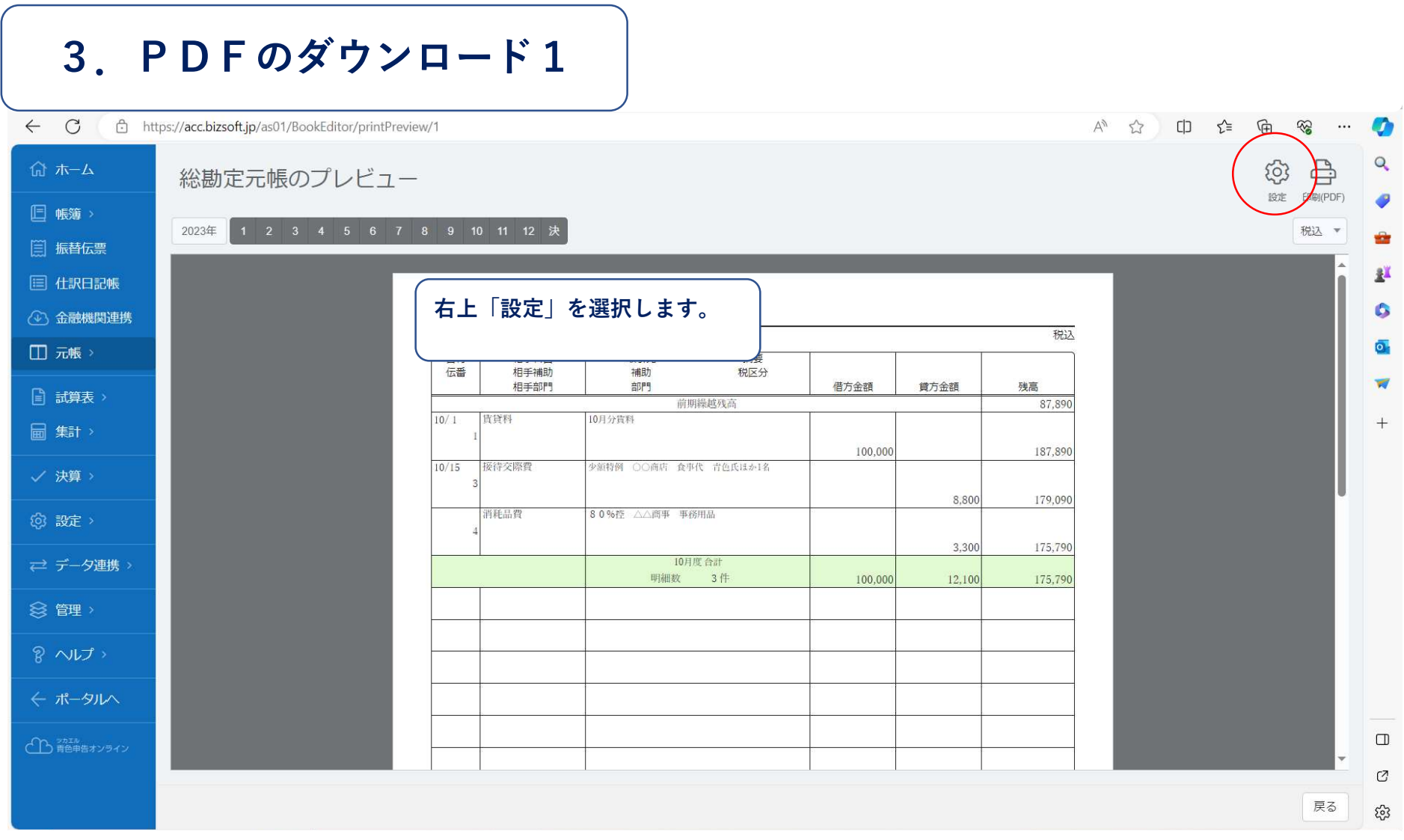

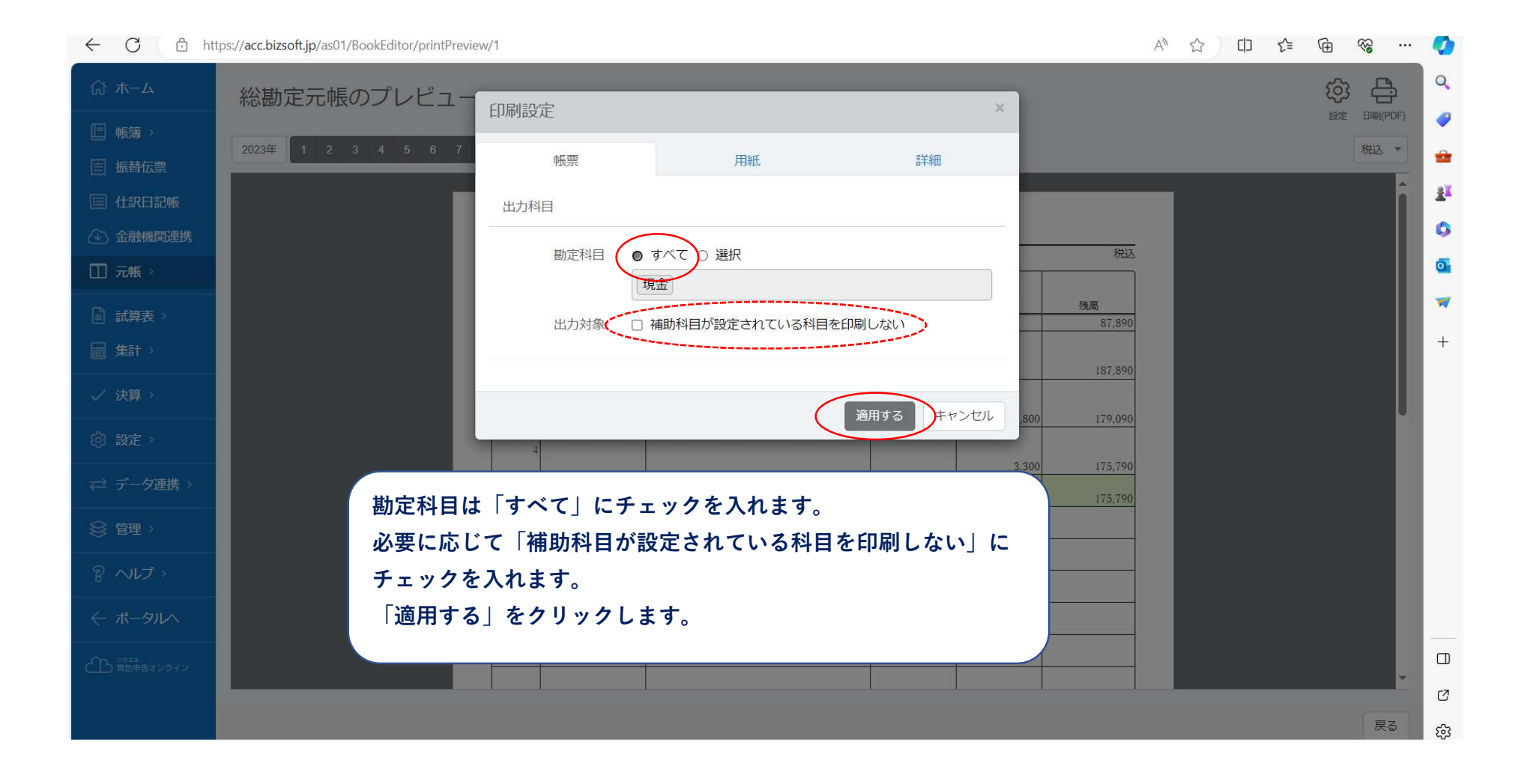

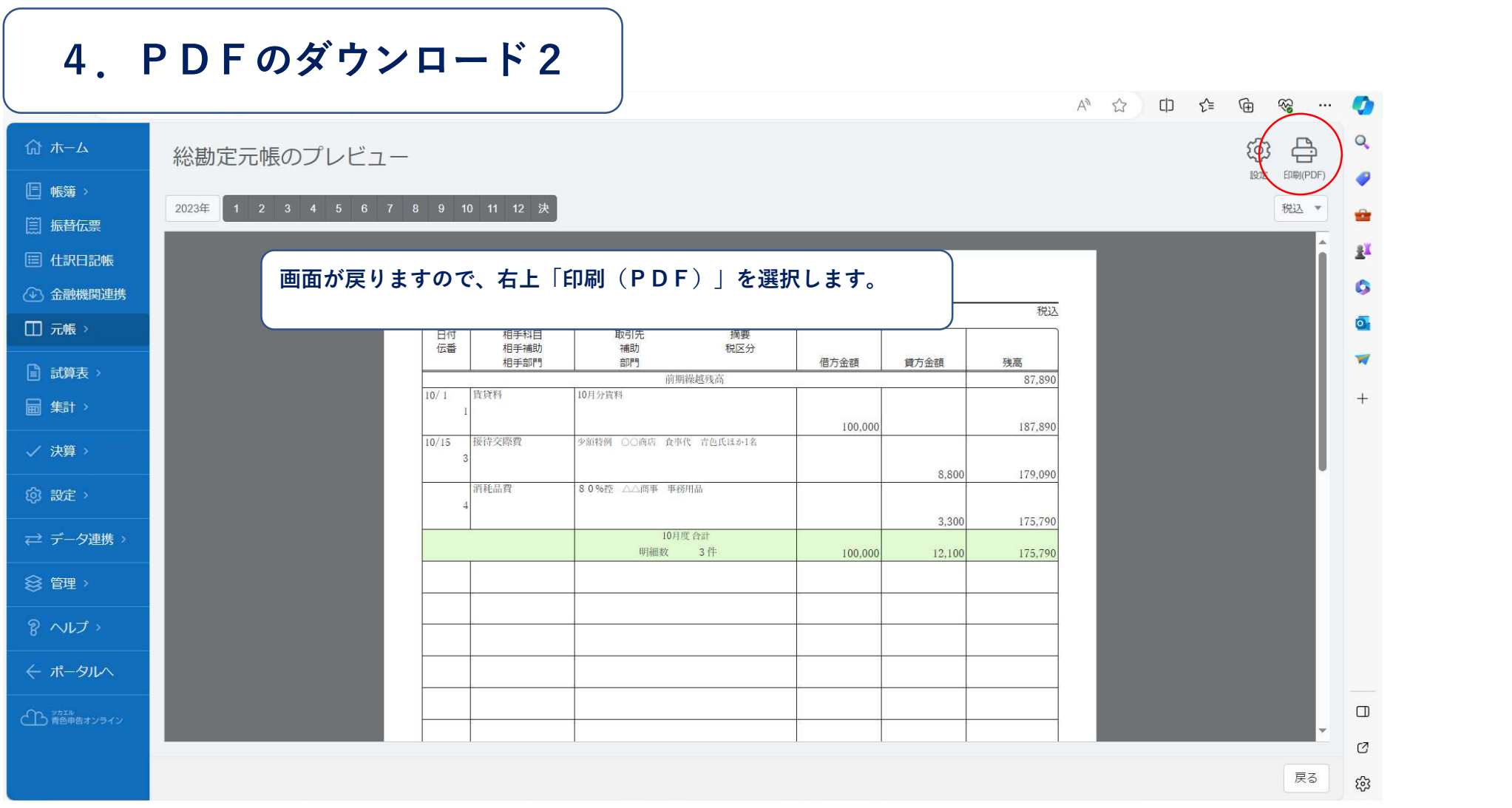

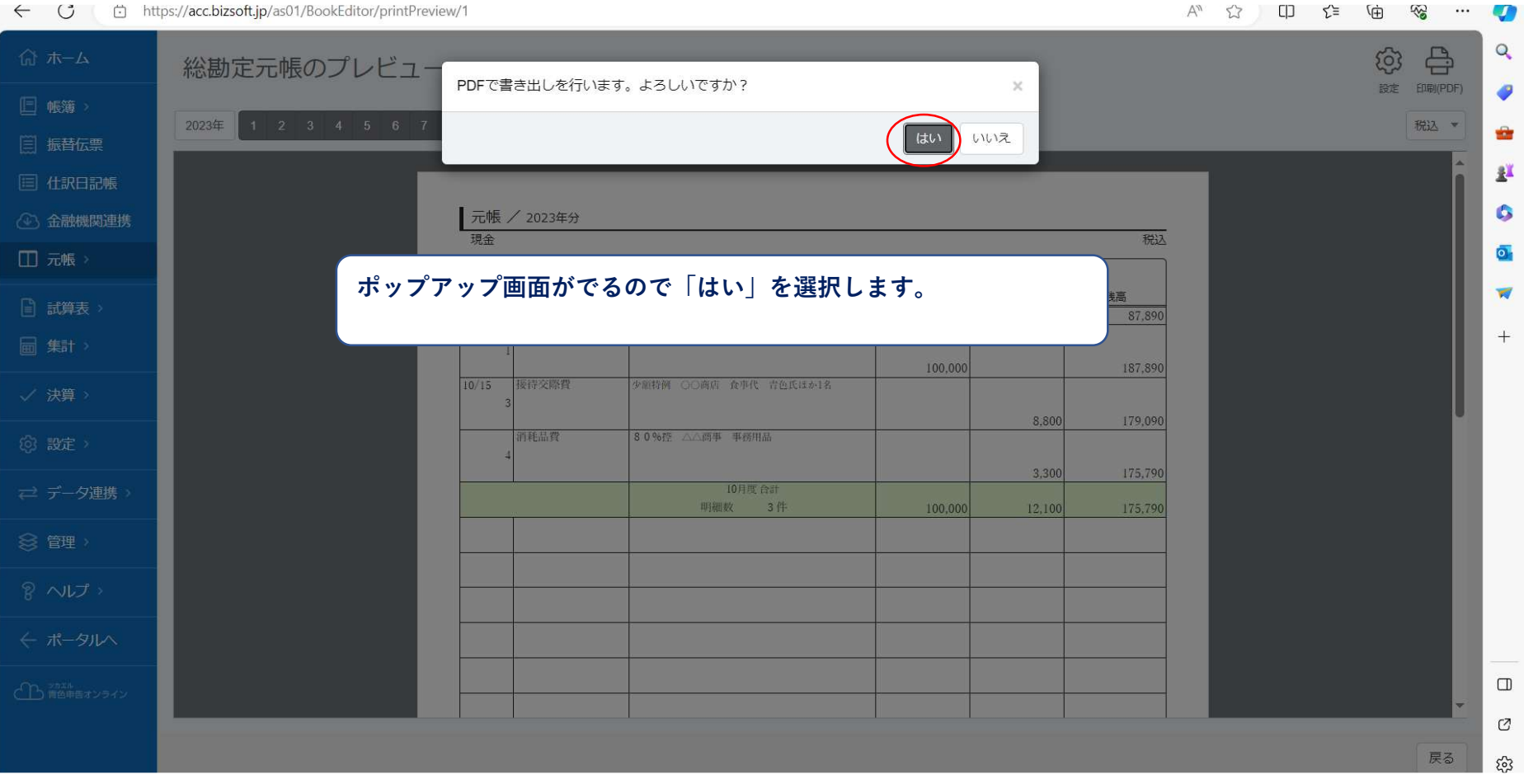

← ○ inttps://acc.bizsoft.jp/as01/BookEditor/printPreview/1

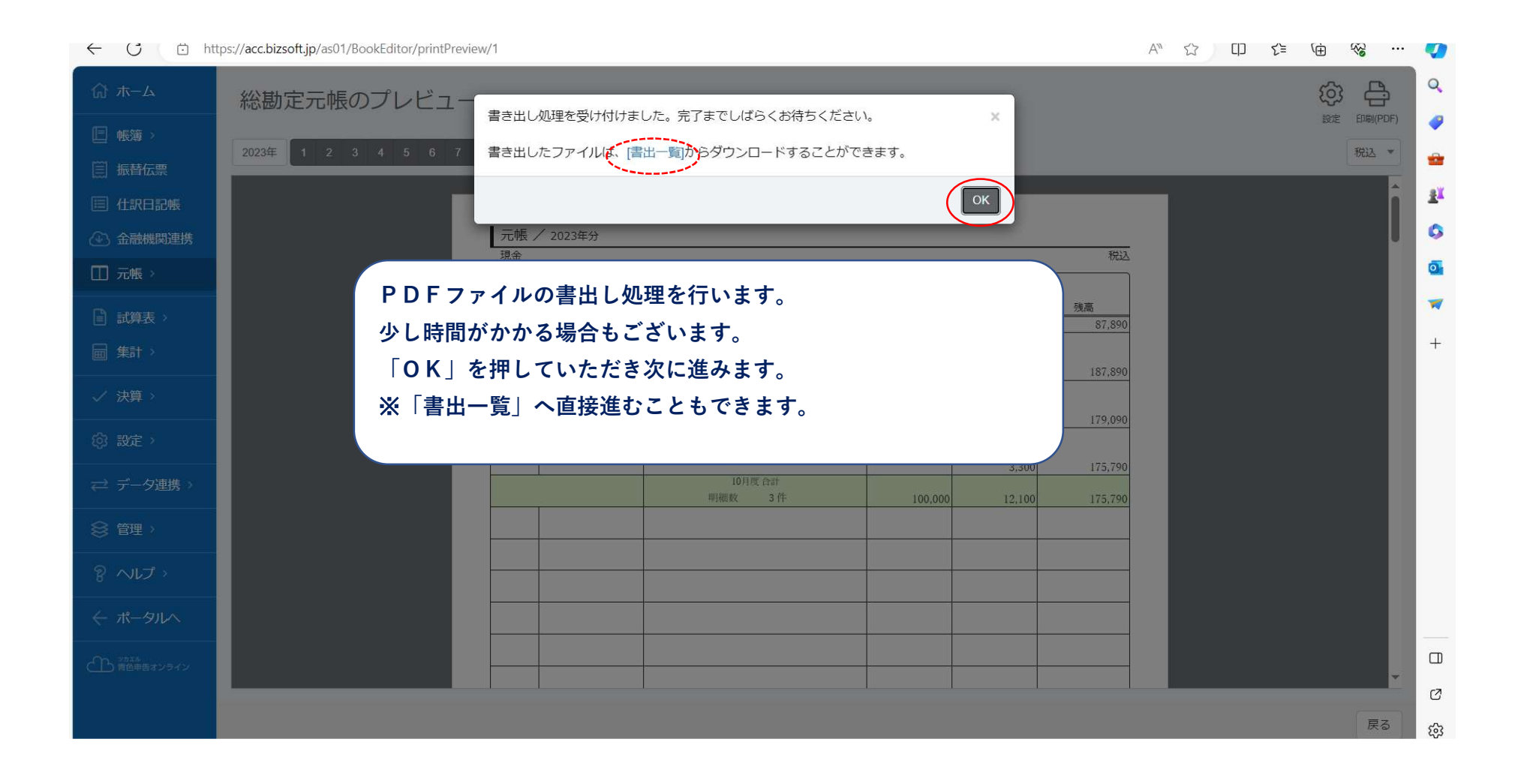

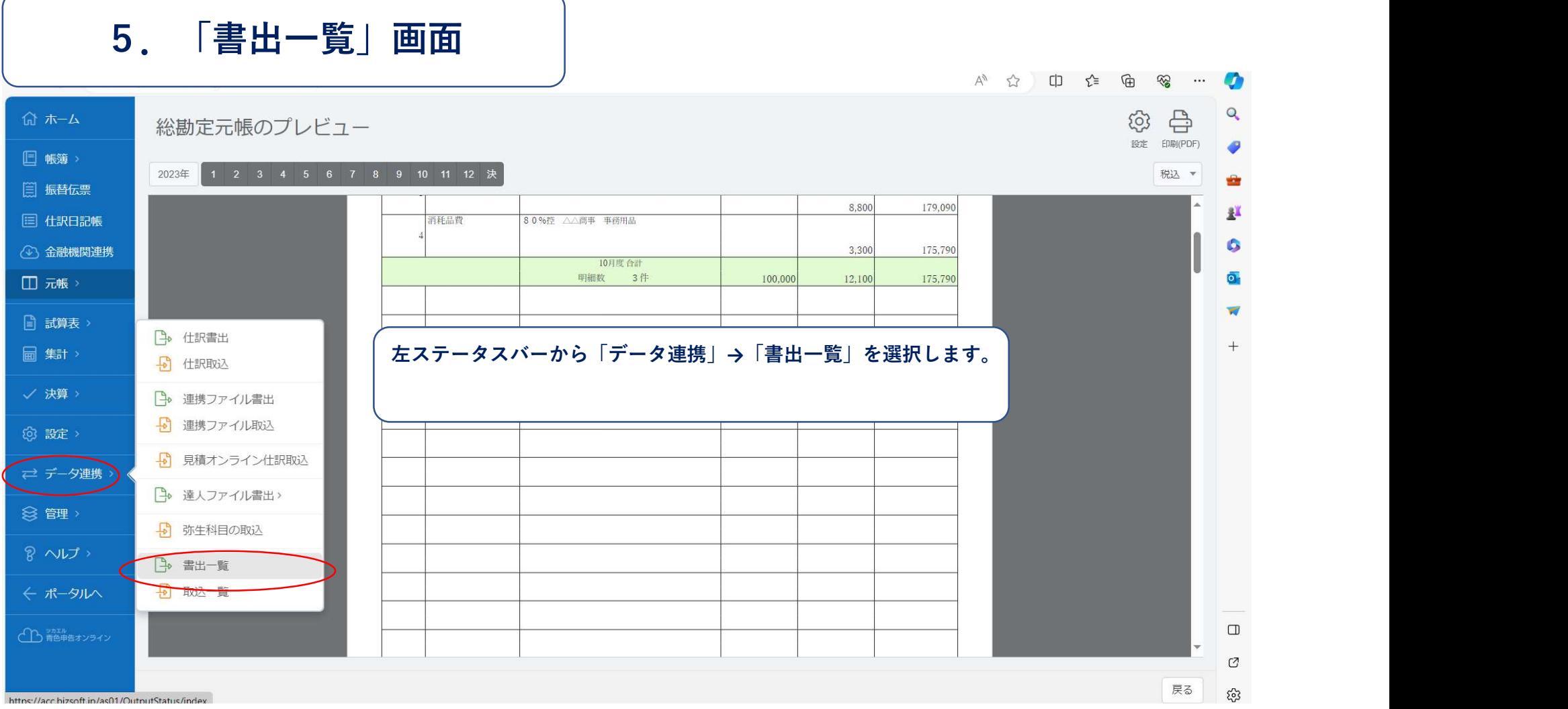

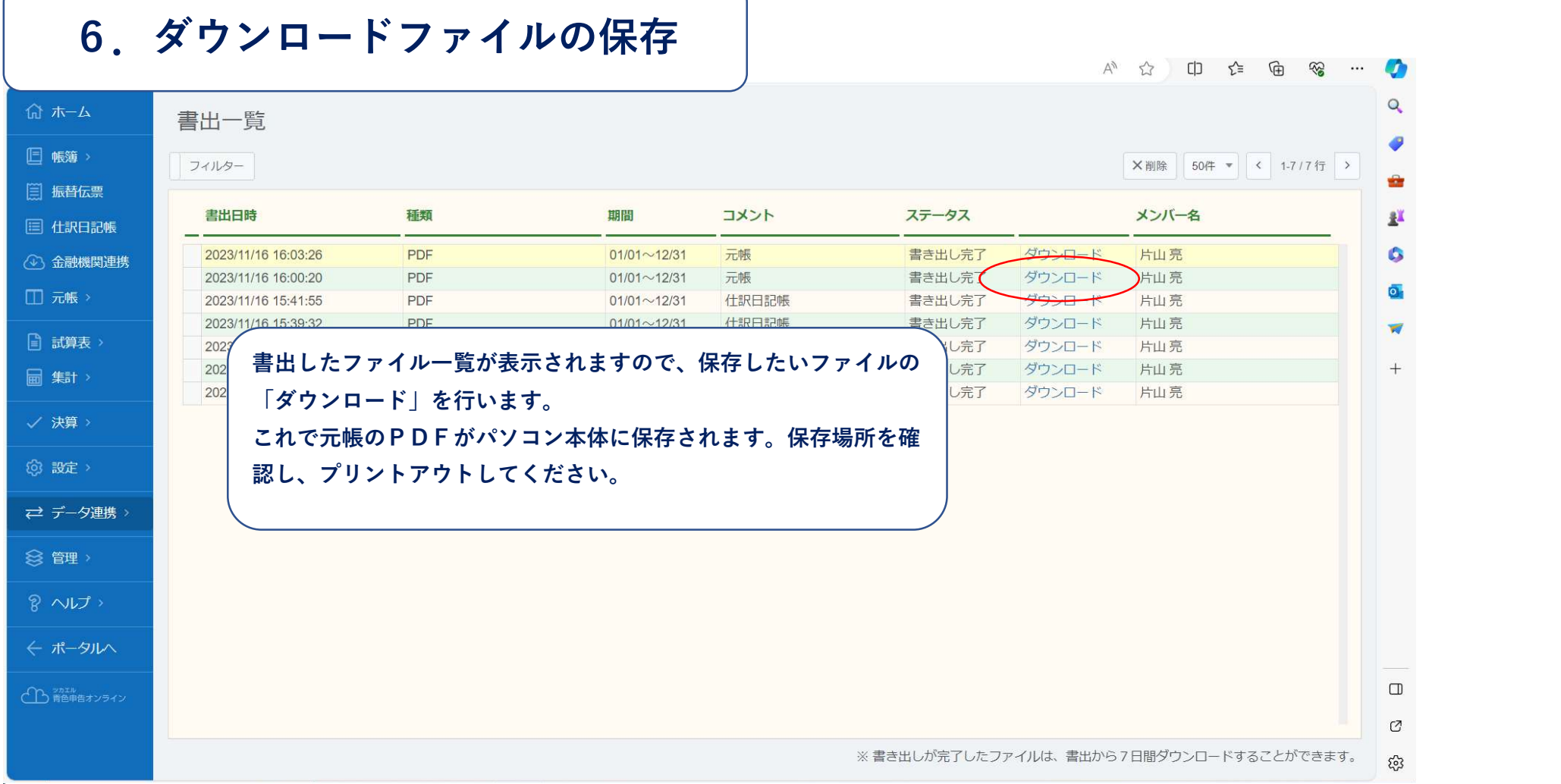